圁

# **Diagnostic Trouble Code ( DTC ) P26E8 Intermittently Lighting The Malfunction Indicator Lamp ( MIL ); Possible Derate Warning - US10+OBD13 And Newer Emissions, Model Year 2014 And Newer**

ស ប្

**Internal Content**

## **Overview**

The diagnostic process that sets P26E8 monitors voltage level to the Inlet and Outlet NOx Sensors, the PM Sensor, and the DEF Quality (Level and t0emperature) Sensor. If voltage to the sensors drops below the monitored threshold for a long enough period, an occurrence of P26E8 will log. This condition will most often occur only when power demand from all four sensors is at maximum level in the same timeframe. There may be a driver report of a 30 minute derate warning accompanying the code. Due to how specific conditions have to be to cause the code to log, P26E8 will likely appear inactive on a DTC Readout, and Guided Diagnostic steps often result in No Fault Found.

P26E8 will also be accompanied by DTCs for communication loss with all of the concerned sensors ( U029D, U029E, U02A2, U02A3 ) since they will be offline during the period that voltage is below threshold.

## **Repair**

**1.** Assure that the 12 volt DC power connections from the battery, to the fuse(s), to the Aftertreatment Control Module ( ACM ) connector are good by taking them apart where possible and looking for a loose connection. Clean all connection points as necessary. **2.** Do the same from the battery negative connections. All connectors between the batteries and the ACM should be inspected.

- Take apart and clean the frame ground stud connection.

**3.** Thorougly check the ACM connector to ensure there is no damage or corrosion that may contribute to a poor connection.

**4.** Ensure all of the batteries pass a load test.

The goal of these activities is to ensure that the highest voltage possible is supplied to the ACM.

#### **If The Chassis Returns Multiple Times For P26E8**

**1.** Perform all of the above steps.

```
Z Live UI :e the ACM.
```
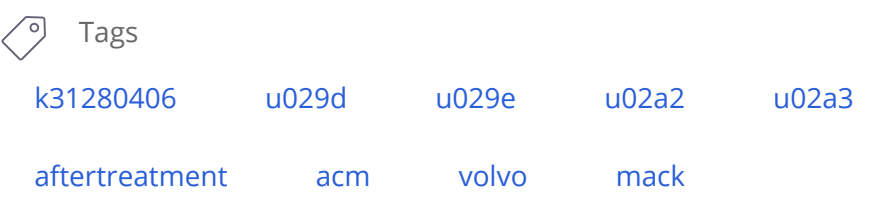

# **Related links and attachments**

No links or attachments available

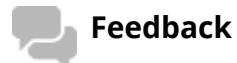

### Give feedback

to help improve the content of this article